# **Trimble Business Center**

## COMPLETE OFFICE SOFTWARE SOLUTION WITH STREAMLINED WORKFLOWS

Managing your data across the project lifecycle has never been easier than with Trimble<sup>®</sup> Business Center. Combined survey and construction functions lower operational costs and increase productivity, providing a larger set of tools for users to leverage.

- Seamless experience for users who do both survey and construction work
- Easy to use with an interface that aligns with Trimble software
- Write your own commands and customize the software with the Trimble Macro Language (TML)
- Save time and money by easily finding and resolving construction conflicts in the office, before your crew gets to them on-site

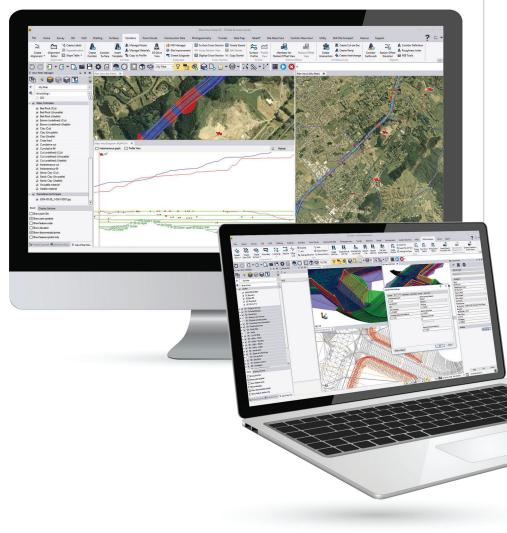

## Key Benefits

Trimble Business Center contains powerful tools to help you quickly and easily create accurate, integrated 3D constructible models for sites, highways and marine applications. Make better decisions, decrease costly mistakes, and increase efficiency in the office and on the job site.

- Reduce drive time by effectively and seamlessly managing data between the office, Trimble Site Positioning Systems and Trimble machine control technology
- Rapidly create, edit and draft, generate reports and plots, and publish information
- Reduce rework by ensuring data is clean, up-to-date and delivered in the right format to get the job done
- Win more bids by preparing earthwork and construction takeoffs quickly and accurately with expanded levels of detail
- Increase profit by optimizing the site and corridor earthworks
- ► Works seamlessly with Trimble® Siteworks Software, SCS900 Site Controller Software, Trimble Earthworks, Trimble GCS900 Grade Control System, Trimble PCS900 Paving Control System, Trimble CCS900 Compaction Control System, Cat® AccuGrade<sup>™</sup> and Cat GRADE Grade Control Systems

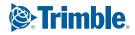

## **Trimble Business Center**

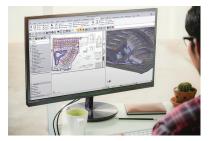

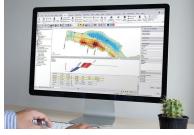

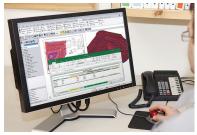

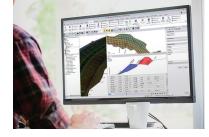

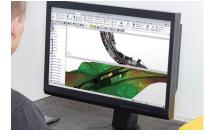

EDITIONS AND MODULES

Trimble Business Center is available in editions, with add-on modules to customize functionality for your specific workflow.

#### **Viewer Edition**

- Basic functionality available at no cost
- Import and export data to Trimble field devices
- Data viewing and querying of properties

#### Field Data Edition

- Fast, accurate and affordable field data management
- Add the GIS Module to view Geographic Information System (GIS) data
- Basic CAD drawing and editing functions
- Level and Total Station data processing

#### Surface Modeling Edition

- Create, edit and manage surface models
- Compute and report volumes and areas
- Create cut fill maps
- Create, edit, label and manage alignments
- Add the Drilling, Piling and Dynamic Compaction Module to access features for specialized groundwork applications

#### Survey Intermediate Edition

- Import, georeference, edit and extract vectors from Adobe® PDF and image files
- Calculate network adjustments
- Carry out site calibration computations
- Create dynamic labels and tables

#### Survey Advanced Edition

- Create and run TML macros (Python-based scripts)
- Create and edit corridor models and surfaces
- Advanced drafting features bring polished design to your presentation, work plans or as-built information
- Includes advanced survey features
- For advanced functionality, add the Mobile Mapping Module
- Add the Tunneling Module to more effectively manage tunneling project data
- Add the Scanning Module and Aerial Photogrammetry Module for additional surveying functionality

#### Site Modeling Edition

 Data prep functionality quickly converts 2D or improperly elevated CAD data into properly elevated objects that can be sent to the field for construction

- Includes site modeling tools and an interface to VisionLink production models
- Add the Utility Modeling Module to simplify site and infrastructure construction

#### Site Construction Edition

- Site takeoff features save time and decrease the learning curve by using one piece of software to import Adobe PDFs, trace contour lines, create surfaces, apply site improvements to specify materials and depths and get an accurate report of quantities and costs
- Streamline your entire workflow from estimation, to design through preparation and drafting
- Create and edit site mass haul computations to balance earthwork and minimize earth moving
- With added road takeoff tools, convert digital CAD cross-sections, rapidly extract cross-section information from Adobe PDF vector files and quickly see locations and quantities of materials

#### Infrastructure Edition

- Linear mass haul functionality helps determine how much to move, from where, to where, and what it will cost to get it all done
- Included intersection design workflow reduces the complex and labor-intensive design task to minutes by automatically creating parametric intersections from corridors with defined templates

#### TRIMBLE CIVIL ENGINEERING AND CONSTRUCTION

10368 Westmoor Drive Westminster CO 80021 USA 800-361-1249 (Toll Free) +1-937-245-5154 Phone construction\_news@trimble.com

UPLOAD TRIMBLE AUTHORIZE DEALER LOGO

**UPLOAD** 

© 2018, Trimble Inc. All rights reserved. Trimble, the Globe & Triangle logo and VisionLink are trademarks of Trimble Inc., registered in the United States and in other countries. CAT, CATERPILLAR, their respective logos, AccuGrade, "Caterpillar Yellow" as well as corporate and product identity used herein, are trademarks of Caterpillar and may not be used without permission. All other trademarks are the property of their respective owners. PN 022482-4035 (11/18)

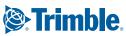